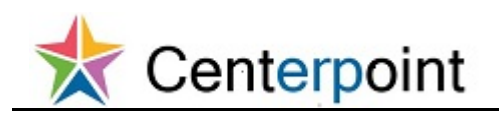

## **Add New Contact in the Supplier Portal FRC**

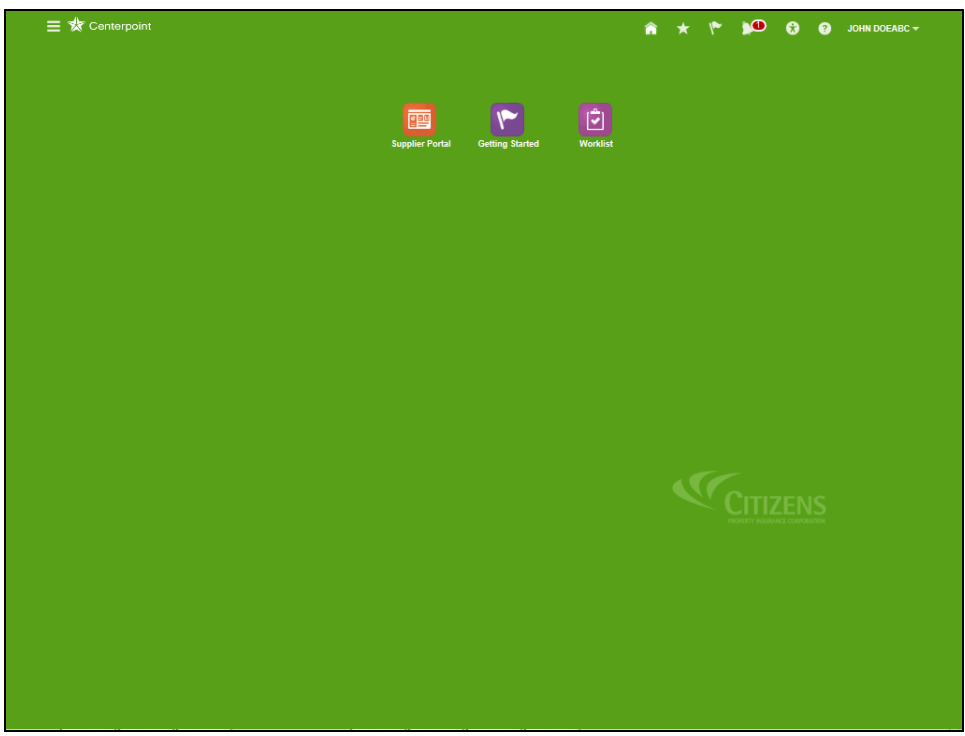

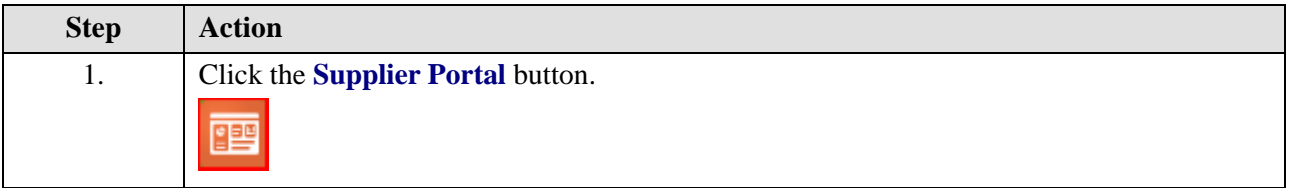

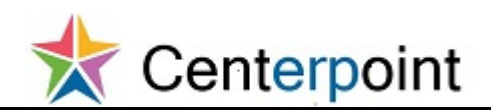

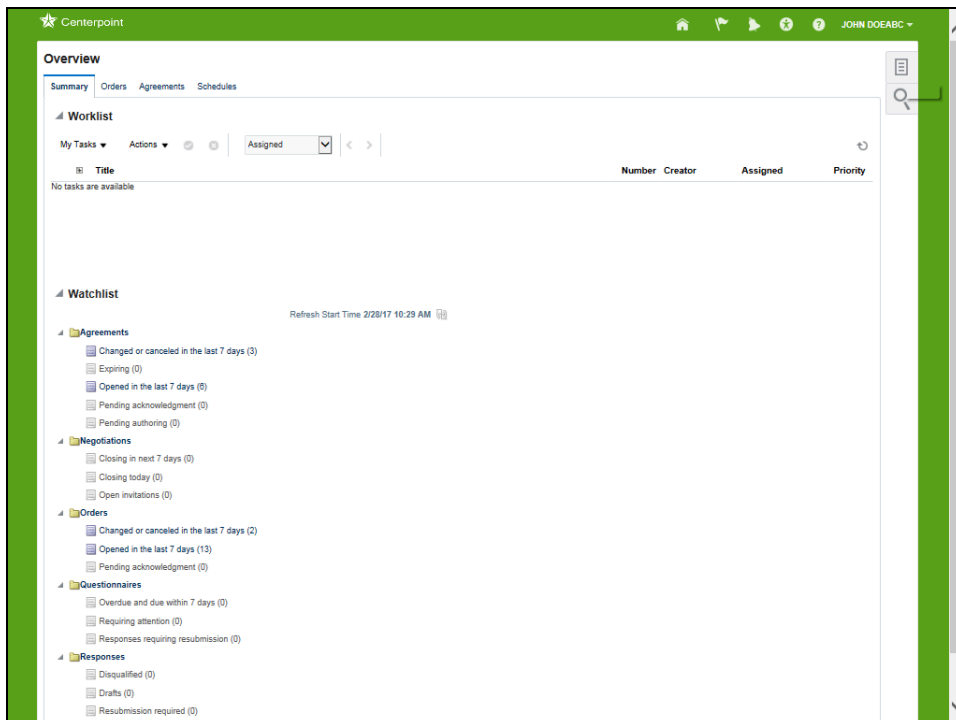

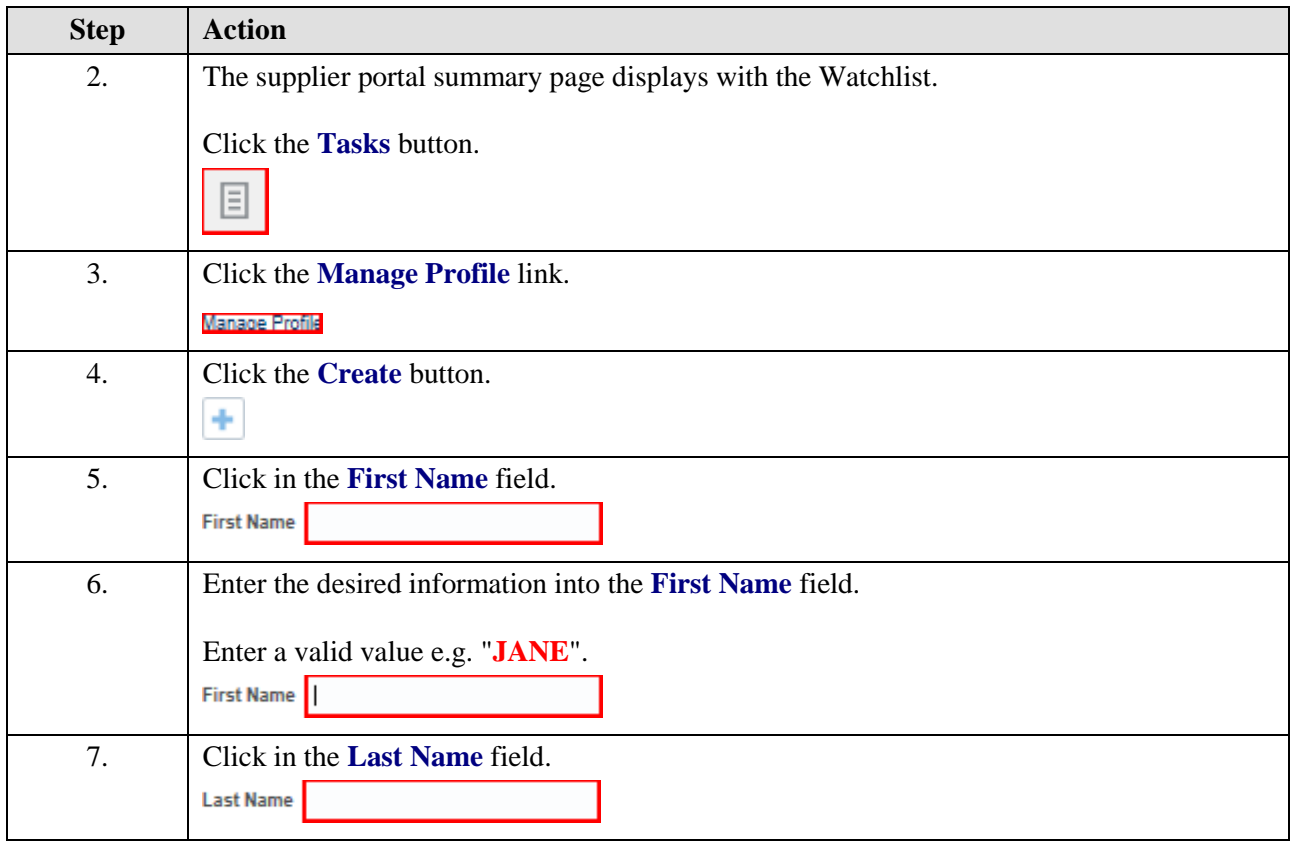

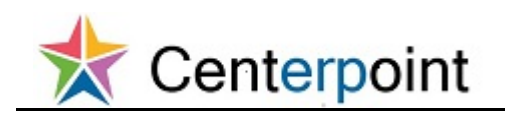

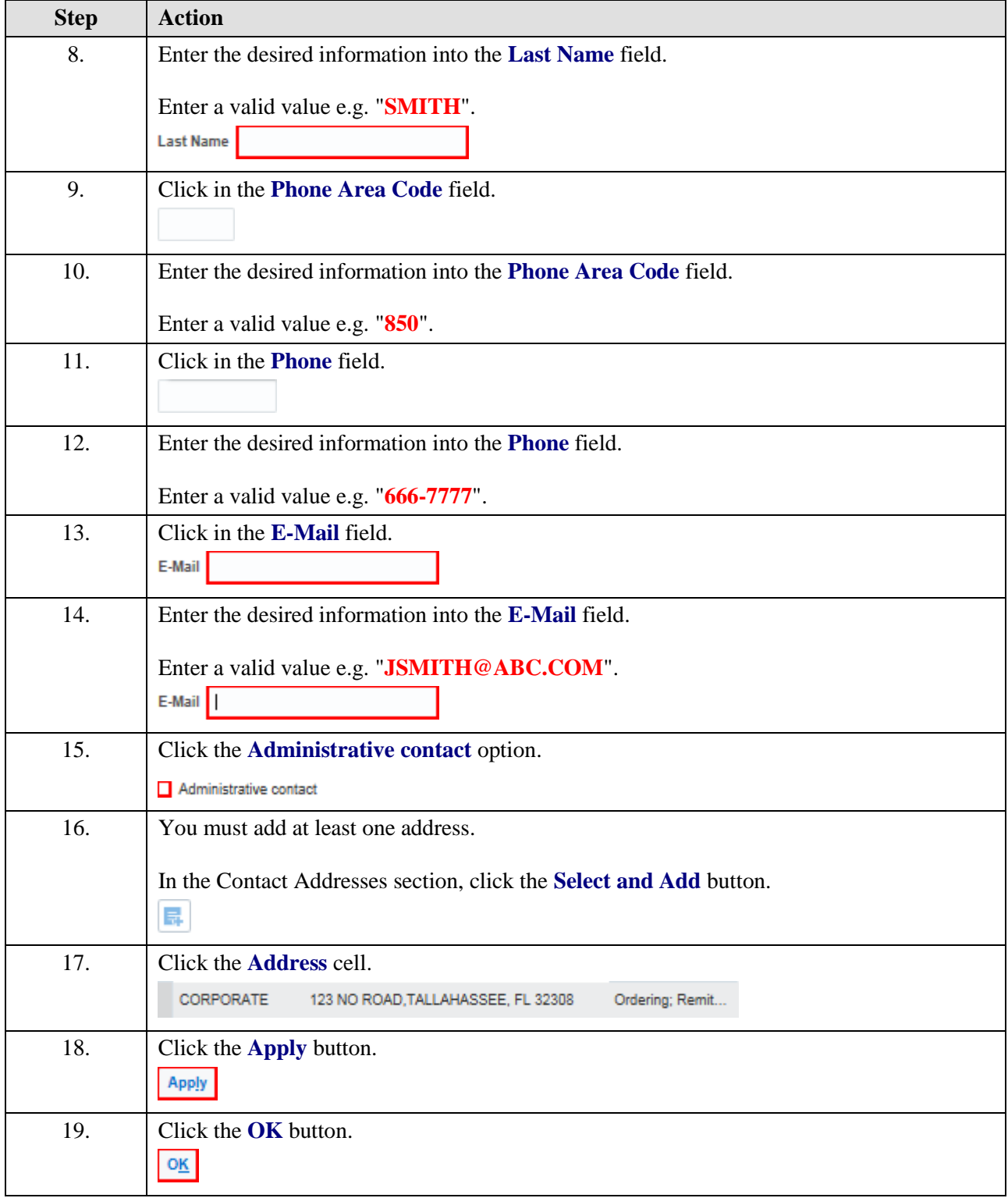

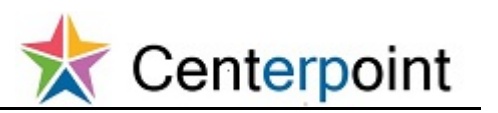

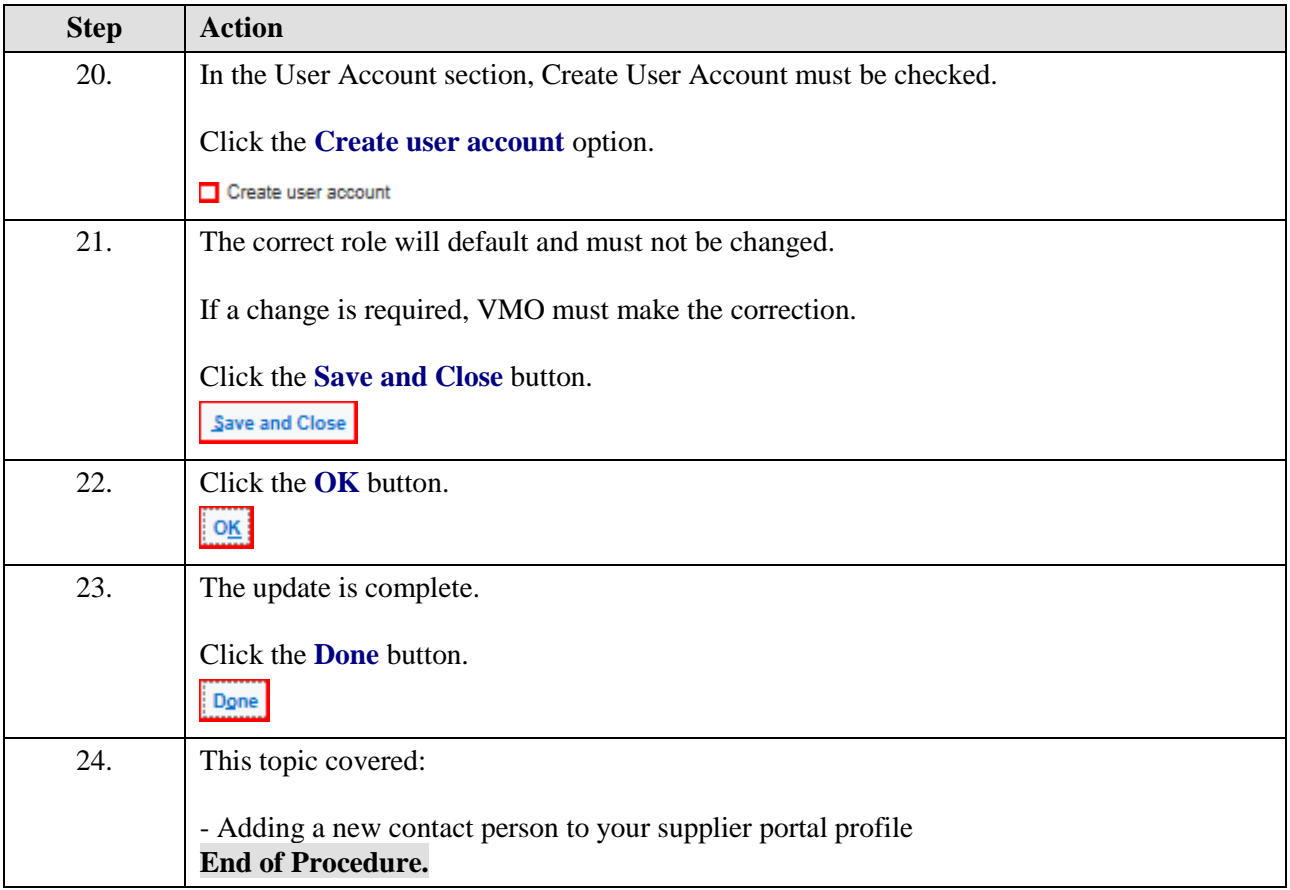